### << FrontPage 2000 >>

- << FrontPage 2000 >>
- 13 ISBN 9787302036647
- 10 ISBN 7302036640

出版时间:1999-09

PDF

#### http://www.tushu007.com

, tushu007.com << FrontPage 2000 >>

FrontPage

FrontPape 2000

FrontPage

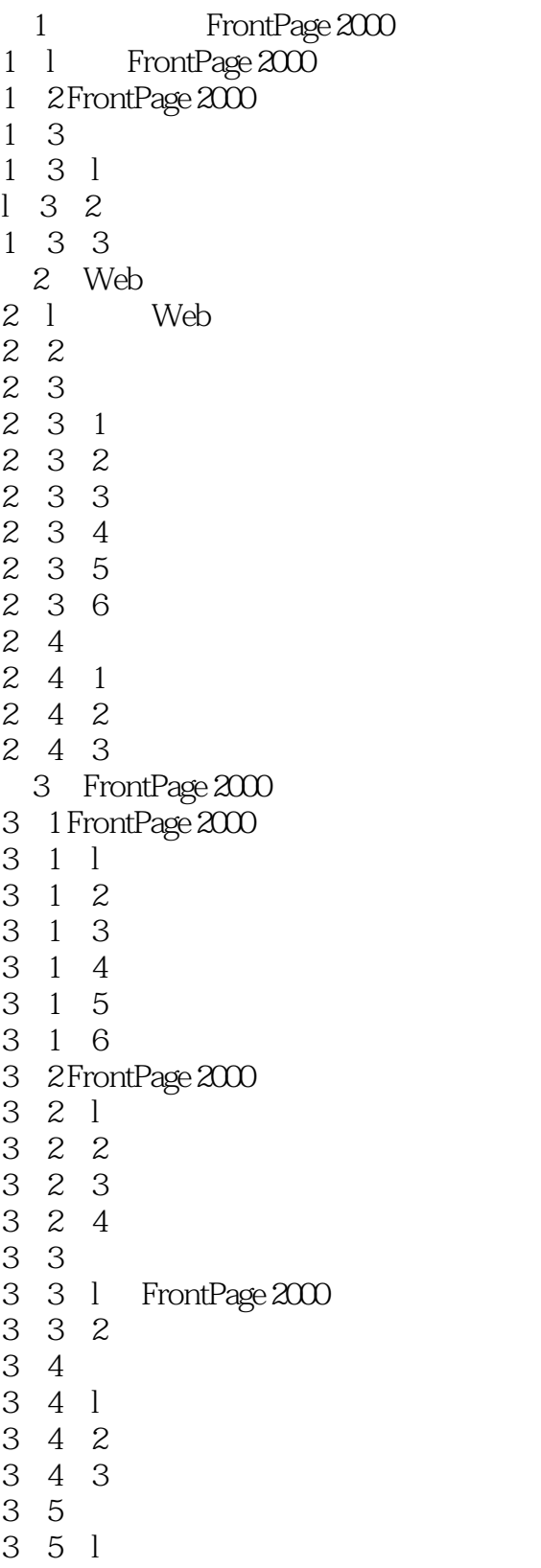

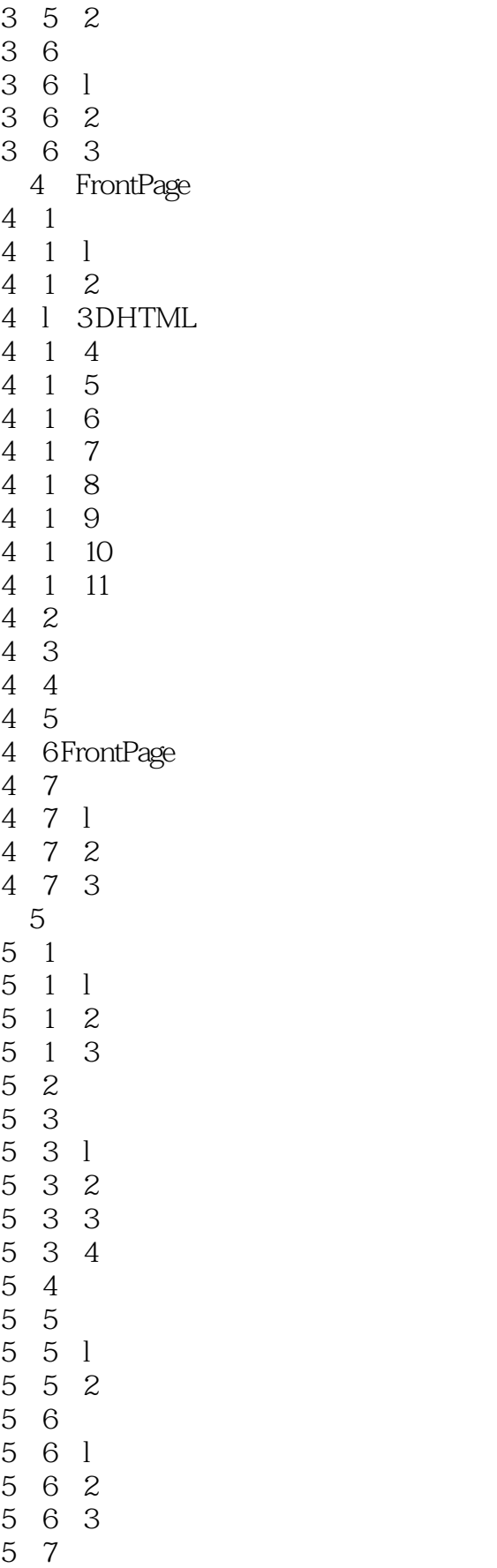

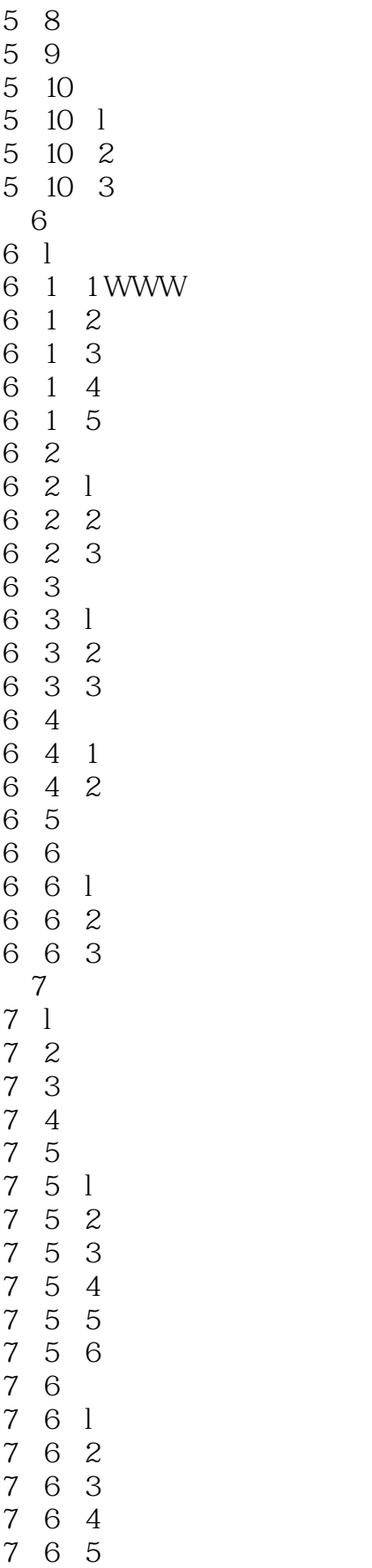

## << FrontPage 2000 >>

8.1.2 用鼠标"画"表格

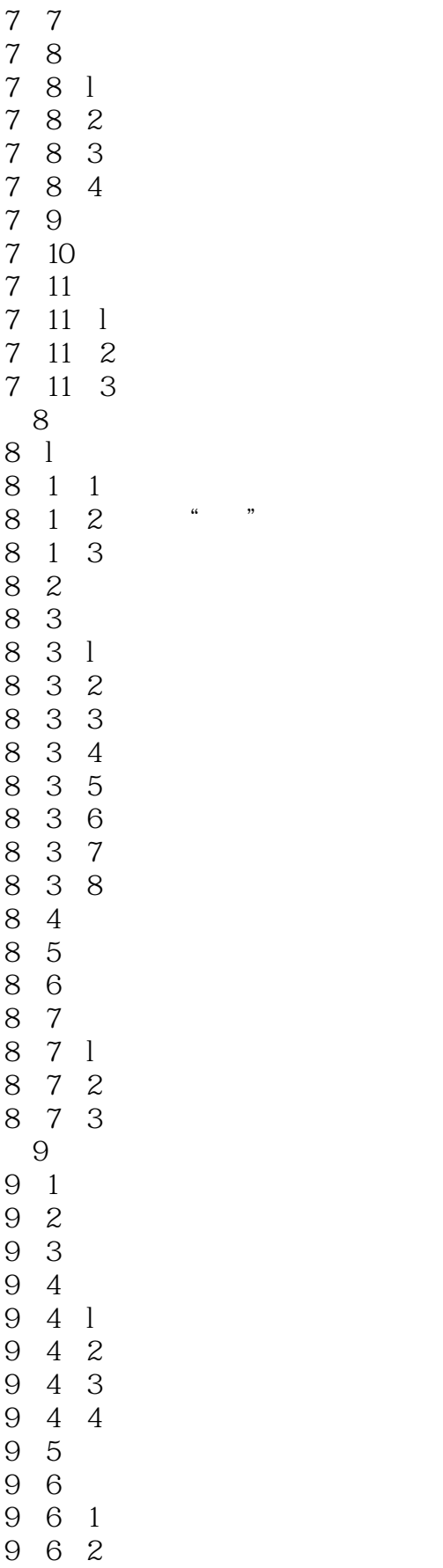

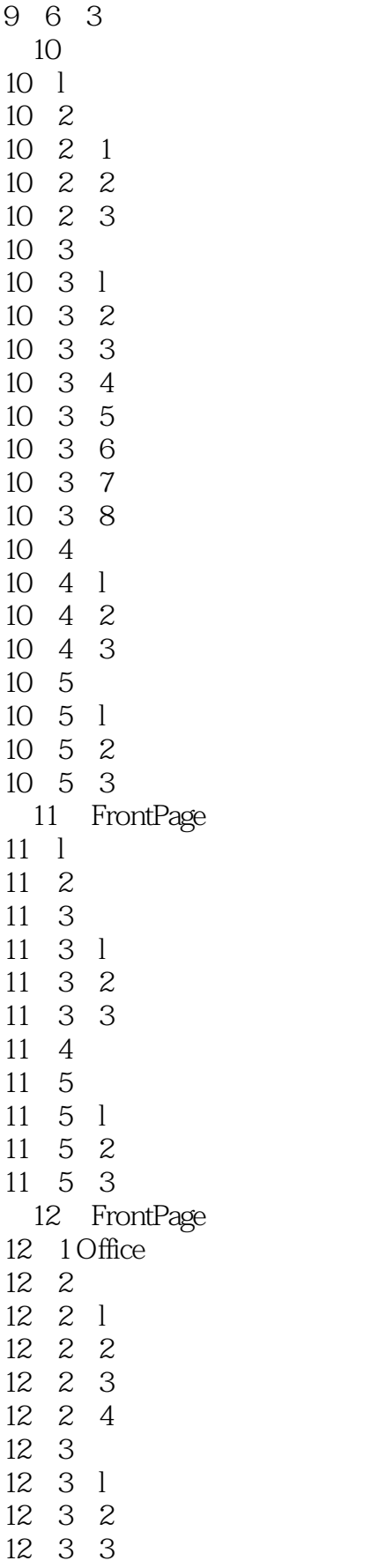

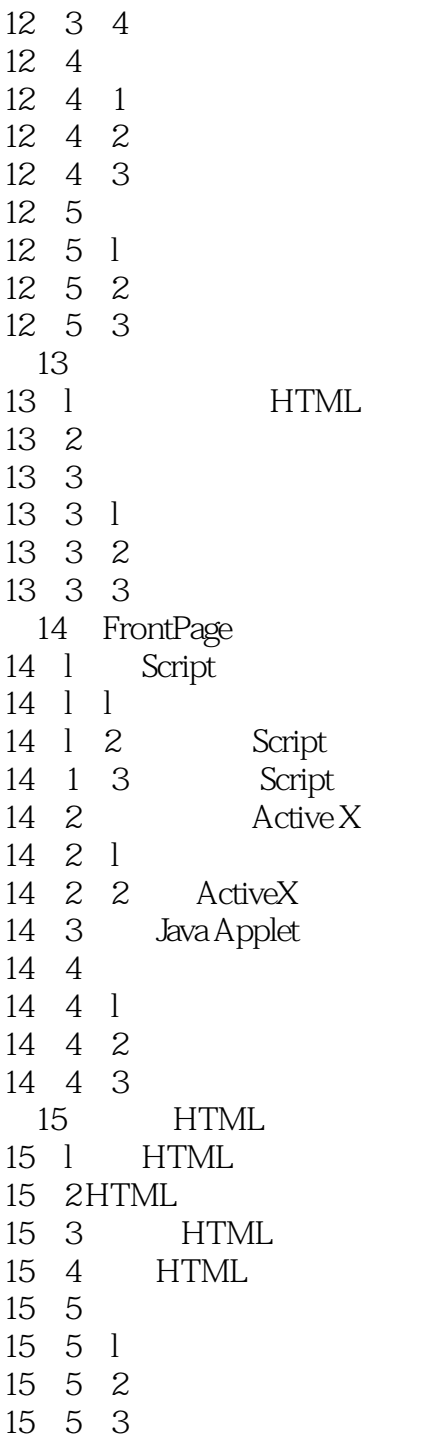

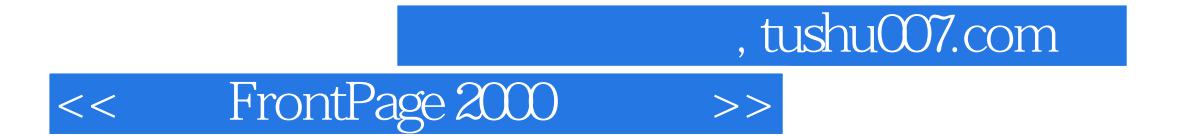

本站所提供下载的PDF图书仅提供预览和简介,请支持正版图书。

更多资源请访问:http://www.tushu007.com